# PostgreSQL 9.5

#### Postgres Open 2015 Dallas, TX

Magnus Hagander magnus@hagander.net

# Magnus Hagander

- •PostgreSQL
	- •Core Team member
	- •Committer
	- •PostgreSQL Europe
- •Redpill Linpro
	- · Infrastructure services
	- •Principal database consultant

#### Do you read...

•planet.postgresql.org

#### Development schedule

- •June 10, 2014 branch 9.4
- June 2014 CF1
- August 2014 CF2
- •October 2014 CF3
- •December 2014 CF4
- •February 2015 CF5
- •August 2015 Alpha2!

#### Current status

- •Alpha 2 has been released
- •Please help with review and testing!
- •Packages now available!

#### Current status

- •Statistics!
	- •2597 files changed
	- 215199 insertions (+)
	- 220459 deletions(-)
- •Almost double that of 9.4!
	- •But..?

# So what's really new

- •Developer and SQL features
- •DBA and administration
- •Performance

#### New features

- •Developer and SQL features
- •DBA and administration
- •Performance

# Multi-column subselect UPDATE

- •Update more than one column with subselect
- •SQL standard syntax

```
UPDATE tab SET (col1, col2) =
 (SELECT foo, bar FROM tab2)
 WHERE ...
```
# Numeric generate series

•Previously "only" integer

•And timestamps

• Now decimals and bigger numbers

**postgres=# SELECT \* FROM** generate\_series**(0, 1, 0.1);**  *generate\_series ----------------- 0 0.1 0.2 0.3*

# SKIP LOCKED

- •Like SELECT NOWAIT
- •Except skip rows instead of error

```
postgres=# SELECT * FROM a FOR UPDATE NOWAIT;
ERROR: could not obtain lock on row in relation "a"
postgres=# SELECT * FROM a FOR UPDATE SKIP LOCKED;
 a | b | c
 ----+----+----
   2 | 2 | 2
  3 | 3 | 3
```
- Apply access policies per row
- •Limit access to individual rows
	- **On top of tables and columns**
	- •Regular ACLs still apply
- •Superusers and owners bypass
	- •And BYPASSRLS roles

**postgres=# ALTER TABLE** companies **ENABLE ROW LEVEL SECURITY;** *ALTER TABLE*

**postgres=# CREATE POLICY** companies\_manager **postgres-# ON** companies **postgres-# FOR ALL postgres-# TO** public **postgres-# USING (**manager **= CURRENT\_USER);** *CREATE POLICY*

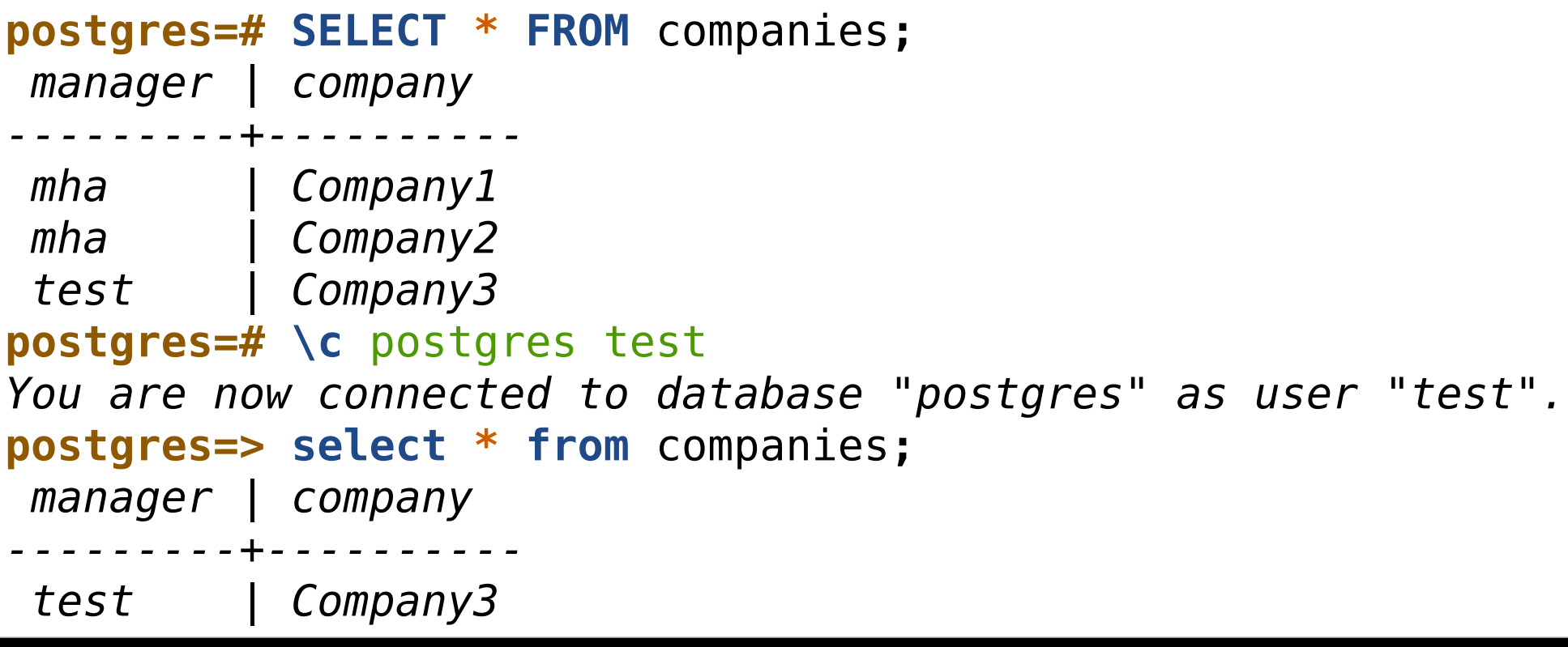

•Policies on any "regular" expression

- •No aggregates!
- •But quite complicated
- •Multiple policies can be defined per table
	- •Results are ORed
- •Does not affect cascading RI operations

```
CREATE POLICY companies manager r
ON companies
USING (manager IN (
   WITH RECURSIVE t AS (
     SELECT person,manager FROM managers WHERE manager=CURRENT_USER
    UNION ALL
     SELECT m.person, m.manager FROM managers m
      INNER JOIN t ON t.person=m.manager
 )
   SELECT person FROM t
))
```
- •INSERT ... ON CONFLICT DO {UPDATE | IGNORE}
- •aka UPSERT
- •Similar to MERGE
	- •Except better (in some ways)!
	- •Based on "speculative insertion"

**INSERT INTO** test **(**id**,** t**) VALUES (2,** 'foobar'**) ON** CONFLICT **DO NOTHING**

**INSERT INTO** test **(**id**,** t**) VALUES (2,** 'foobar'**) ON** CONFLICT**(**id**) DO UPDATE SET** t**=**excluded**.**t

**INSERT INTO** counters**(**url**,** num**) VALUES (**'/some/where'**, 1) ON** CONFLICT**(**url**) DO UPDATE SET** num**=**counters**.**num**+**excluded**.**num

#### GROUPING SETS

- •CUBE and ROLLUP
	- •But also fully generic
- •"Super-aggregates"
- •Partial sums etc

#### GROUPING SETS

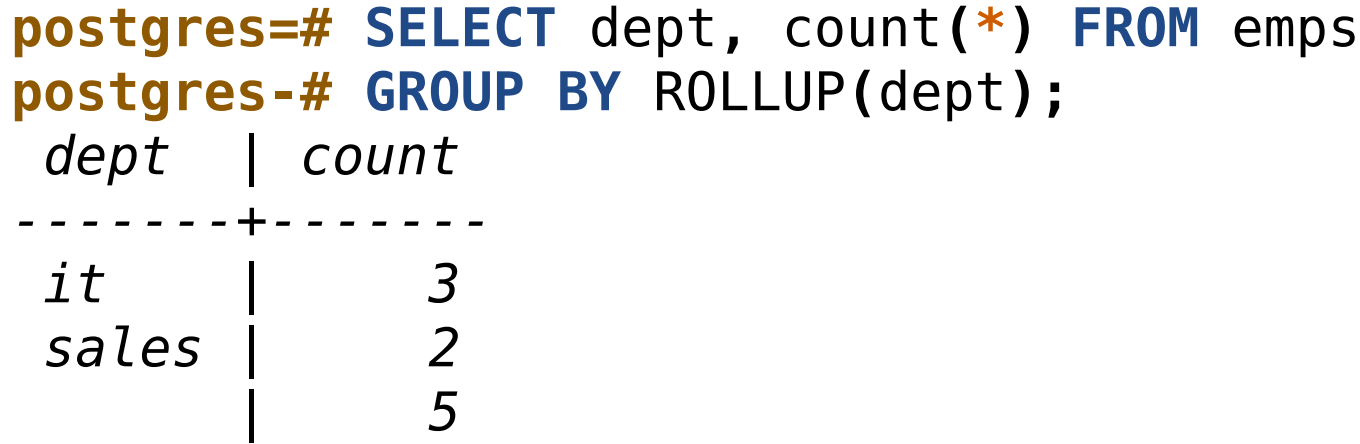

#### GROUPING SETS

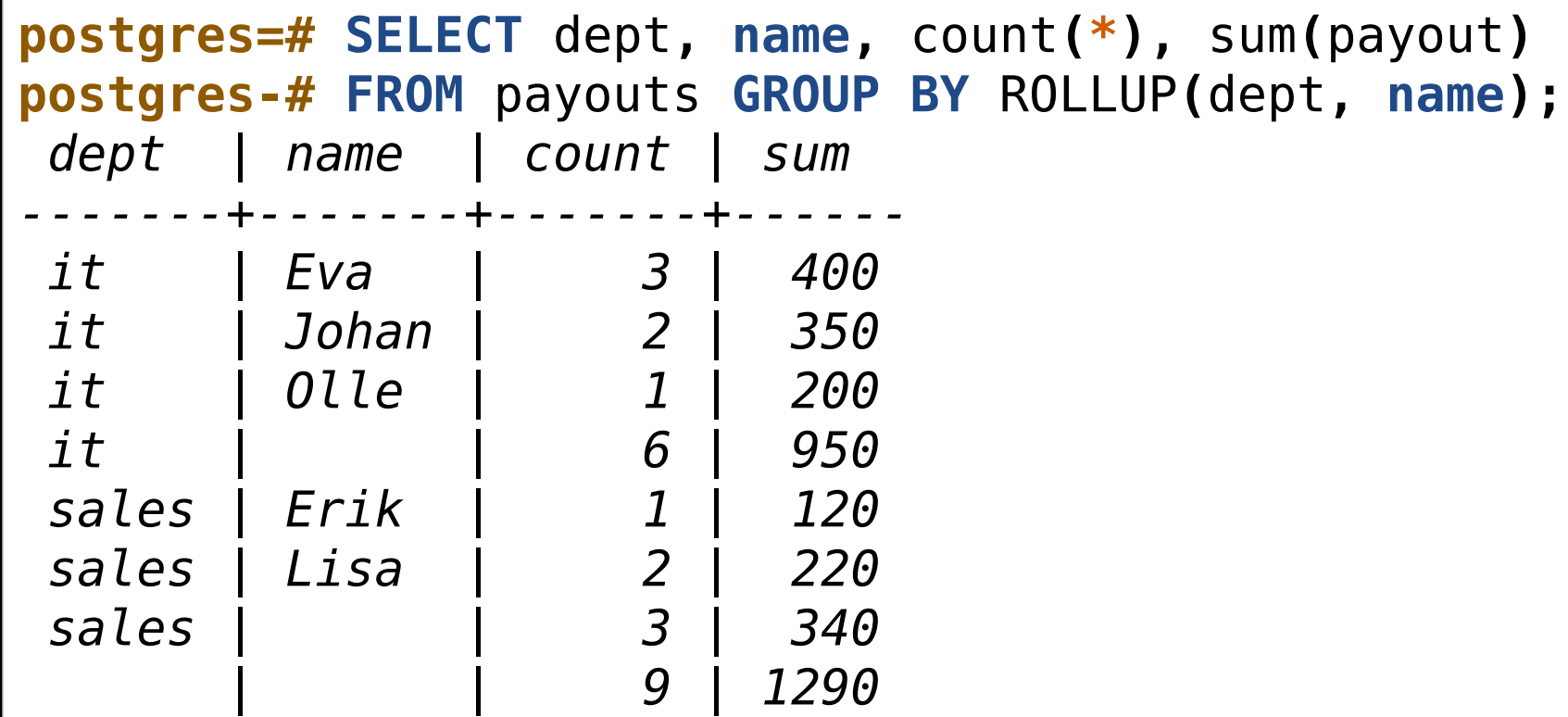

#### New features

- •Developer and SQL features
- •DBA and administration
- •Performance

# cluster\_name

- •New GUC
- •Included in process title
- •For multi-instance deployments

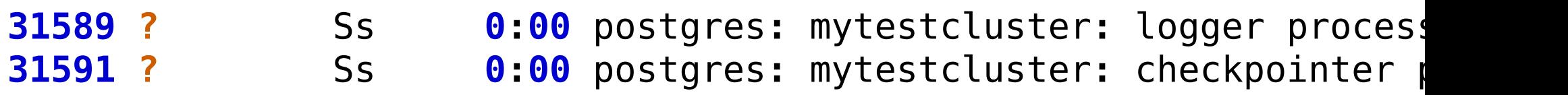

## IMPORT FOREIGN SCHEMA

- •Import complete schema through FDW
- •No need to manually create tables

```
postgres=# CREATE SCHEMA remoteschema;
CREATE SCHEMA
postgres=# IMPORT FOREIGN SCHEMA testschema FROM SERVER otherserve
IMPORT FOREIGN SCHEMA
postgres=# \det remoteschema.*
        List of foreign tables
    Schema | Table | Server
--------------+-------+-------------
  remoteschema | test2 | otherserver
  remoteschema | test3 | otherserver
(1 row)
```
# Foreign table inheritance

- •Foreign tables can be in inheritance trees
- Which is used for partitioning
- Can be used for sharding

## SET UNLOGGED

•Unlogged table property can be turned on and off

•Simple ALTER statement

**postgres=# ALTER TABLE** a **SET UNLOGGED;** *ALTER TABLE* **postgres=# ALTER TABLE** a **SET** LOGGED**;** *ALTER TABLE*

#### ALTER SYSTEM RESET

- •Reset config variable back to
	- •postgresql.conf
	- •default value
- •Removes from postgresql.auto.conf file

**postgres=# ALTER SYSTEM RESET** work\_mem**;** *ALTER SYSTEM* **postgres=# SELECT** pg\_reload\_conf**();**

#### commit timestamp tracking

•Optional tracking of commit timestamps

- track commit timestamp=on
- •See when a row was committed etc?

**postgres=# SELECT** xmin**,** pg\_xact\_commit\_timestamp**(**xmin**) FROM** a**;**  *xmin | pg\_xact\_commit\_timestamp*

*------+------------------------------- 787 | 2015-03-15 15:09:52.253007+00*

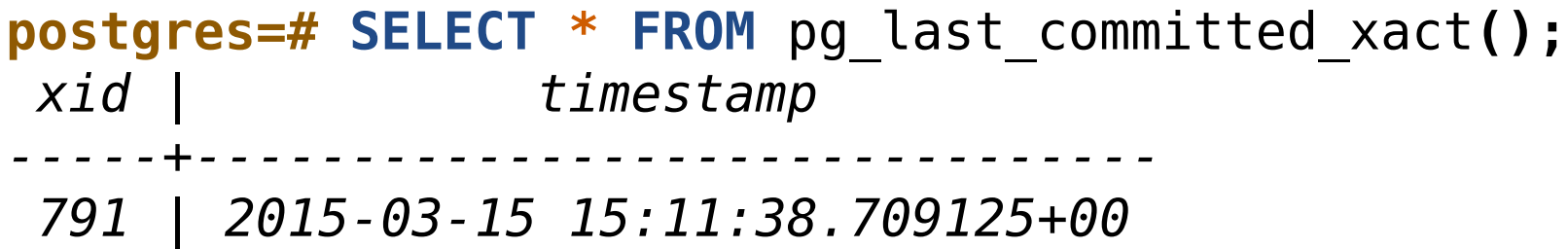

#### min and max wal size

- checkpoint segments removed!
- Instead, control min and max size
	- min wal size (default 80MB)
	- · max wal size (default 1GB)
- •Checkpoints auto-tuned to happen in between
	- •Moving average of previous checkpoints
- •Space only consumed when actually needed

# recovery target action

- •What happens when recovery completes
	- •pause
	- •promote
	- •shutdown
- Replaces pause at recovery target

# pg\_rewind

- •Ability to rewind WAL on old master
- •Re-use former master without rebuild

### SSL code refactoring

- •OpenSSL independence
- Though only OpenSSL supported so far...
- •Add support for Subject Alternate Name

# pg\_stat\_ssl

- •View status of existing SSL connection
- Mostly same info as contrib/sslinfo
- •But for all connections

# pg\_stat\_statements

- •New values for execution times
	- •Max
	- •Min
	- •Mean
	- •Stddev

# pg\_xlogdump

- •Now takes --stats argument
- •Find out what takes space in the xlog
- •(and of course look at details like before)

#### New features

- •Developer and SQL features
- •DBA and administration
- •Performance

#### BRIN indexes

•Block Range Index

- •Formerly known as MinMax
- •But supports other opclasses too
- •Very small indexes
- •Stores only bounds-per-block-range
	- •Default is 128 blocks
- •Scans all blocks for matches
- •Best suited for naturally ordered tables

#### BRIN indexes

```
postgres=# CREATE INDEX a_brin ON a USING BRIN(a);
CREATE INDEX
postgres=# EXPLAIN SELECT * FROM a WHERE a=3;
                               QUERY PLAN
----------------------------------------------------------------------
 Bitmap Heap Scan on a (cost=12.01..16.02 rows=1 width=12)
   Recheck Cond: (a = 3)
   -> Bitmap Index Scan on a brin (cost=0.00..12.01 rows=1 width=
          Index Cond: (a = 3)
postgres=# CREATE INDEX a_brin_b ON a
postgres-# USING BRIN(b) WITH (pages_per_range=1024);
```
*CREATE INDEX*

# GIN pending list

• Max size of GIN pending list configurable

- •Used for GIN fast update
- Control how often cleanup happens
- •Prefer VACUUM
- Previously controlled by work mem
- Now gin\_pending\_list\_limit
	- •Both GUC and storage parameter

#### GiST index only scan

- Index only scan for GiST indexes
- Most, but not all, opclasses

# WAL compression

- •Support for compressing full page images
- •Smaller WAL
	- •Faster writes, faster replication
	- •Costs CPU
- Only compresses FPIs
	- •Still useful to gzip archives!
- •Also new WAL format and CRC

# Sorting enhancements

- •Abbreviated keys for sorting
	- •text
	- •numeric
- Pre-check for equality
	- memcmp is fast!
- more...

## Locking enhancements

- •Internal atomic operations API
- •lwlock scalability increased using this
- Many more lockless operations
	- •E.g. triggers and foreign keys

• etc.

#### There's always more

- 
- 
- 
- 
- 
- 
- 

#### There's always more

- •Lots of smaller fixes
- •Performance improvements
- •etc, etc
- •Can't mention them all!

# Tiny favorite?

#### •psql detects if sent a custom format dump •We all did this:

*mha@mha-laptop:~\$ 9.4/bin/psql -f /tmp/custom.dump postgres psql:/tmp/custom.dump:1: ERROR: syntax error at or near "PGDMP" LINE 1: PGDMP*

#### •Now:

*mha@mha-laptop:~\$ head/bin/psql -f /tmp/custom.dump postgres The input is a PostgreSQL custom-format dump.* Use the pg restore command-line client to restore this dump to a d

# What's your biggest feature?

- •UPSERT?
- •GROUPING SETS?
- RLS?
- •Foreign Table Inheritance?
- BRIN?
- •Other?

# Thank you!

Magnus Hagander magnus@hagander.net @magnushagander <http://www.hagander.net/talks/>

This material is licensed CC BY-NC 4.0.

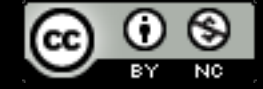